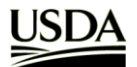

## **How to Apply to Student Internship Programs at USDA**

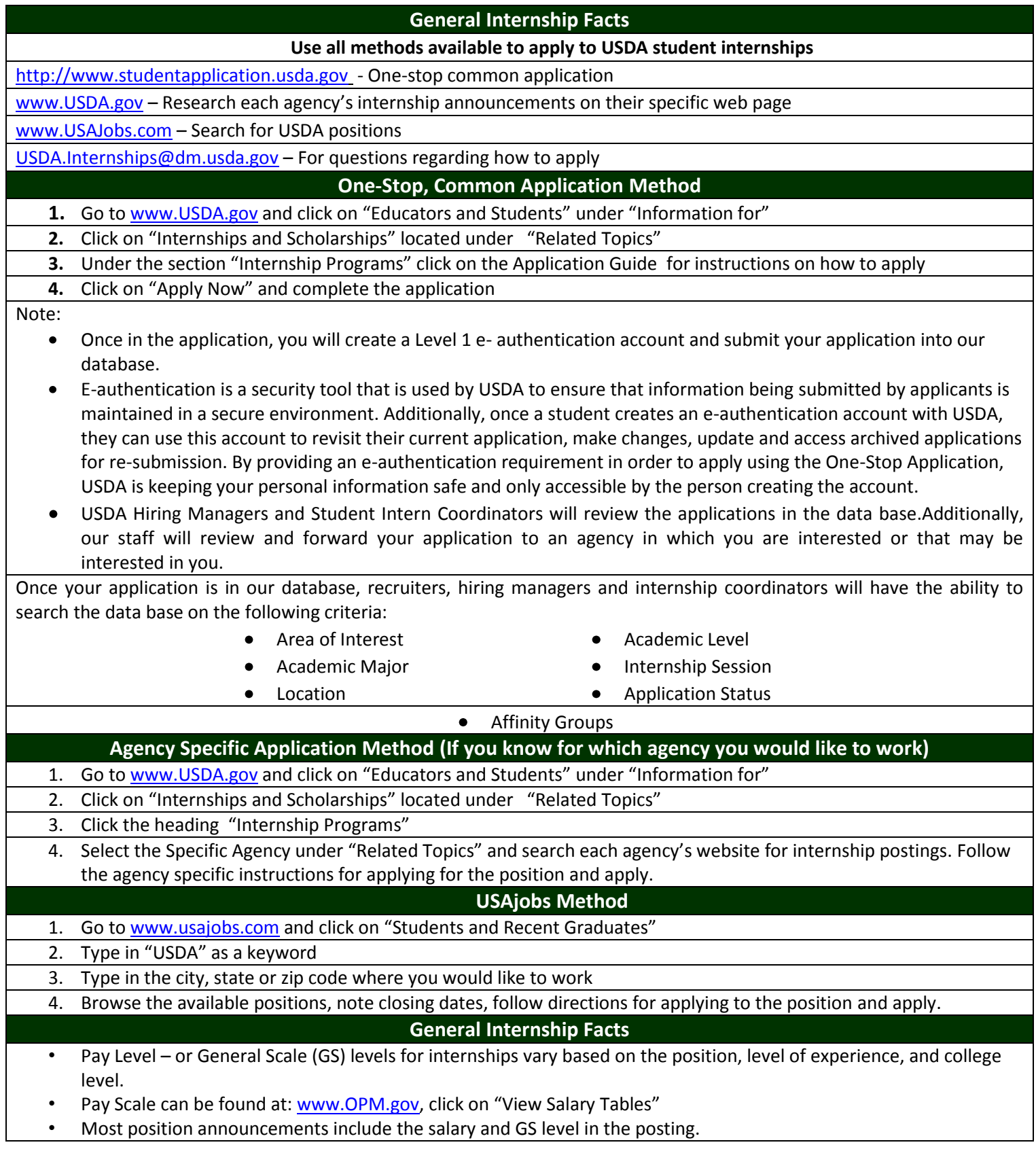